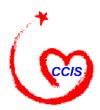

# Child Care and Development Fund CONNECT: Direct Procedures and State Contacts

Technical Bulletin #6 FINAL: May 28, 1998

#### I. INTRODUCTION

The purpose of this Bulletin is to assist State child care database centers with the transmission of their ACF-801 electronic data files. This data is transmitted from the States to the Administration for Children and Families (ACF) Child Care Bureau's (CCB) Child Care Information System (CCIS). The most efficient method of electronic data transmission is through CONNECT:Direct (C:D), established by the Social Security Administration (SSA). SSA uses C:D for data transfer within its secure network of State and Federal data centers. The SSA network of data centers is an important resource for transmitting child care data. This Bulletin gives step-by-step instructions for using C:D to transfer State ACF-801 child care data to CCIS.

#### II. CONNECT:DIRECT INSTRUCTIONS

# Step 1: Find the State's CONNECT:Direct Point-of-Contact

Appendix I is a compiled list of C:D contact personnel for each State from information provided by SSA, the Adoption and Foster Care Analysis and Reporting System, and the Office of Child Support Enforcement. Use this list as a starting point to contact the C:D personnel in your State. Tell the C:D contact personnel that you have an ACF-801 data file that needs to be sent via CONNECT:Direct to the Child Care Bureau's CCIS in Washington, D.C. and that you need their assistance in locating a point-of-contact who is responsible for your State's ACF-801 data transmission. A point-of-contact is an applications or systems person who may be at the State child care database center or at the State C:D site. It is important to locate this individual who will be transmitting the ACF-801 data files. Work with this point-of-contact to carry out the remaining steps in the CONNECT:Direct procedures.

\_

<sup>&</sup>lt;sup>1</sup> All States should now have access to CONNECT:Direct. Territories have the option of using a different file transfer protocol called "Kermit." Please see Technical Bulletin #9 for Kermit instructions.

<sup>&</sup>lt;sup>2</sup> The CCIS is located at the National Institute of Health (NIH) computer center in Bethesda, MD. The Child Care Bureau uses two mainframes at the center. States files are first transmitted to a work area on the NIH MVS and secondly to the DEC Alpha Unix Server where the CCIS database resides.

<sup>&</sup>lt;sup>3</sup> When a State transmits the ACF-801 data, the SSA acts as a network router between the State and the NIH computer center.

# Step 2: Complete and Submit the Registration Form

Complete the registration form (Appendix II) and fax it to the Child Care Automation Resource Center (CCARC) at (703) 821-1496. The point-of-contact should help you complete the form. Upon receipt of your fax, CCARC staff will contact you to schedule a test date and will send you a test file on a diskette. This test file will be transmitted to CCIS during your first C:D test (see Step 5).

# Step 3: Write the JCL for C:D File Transmission

Create a process for sending data files to CCIS. Write the Job Control Language (JCL) necessary to create the data transmission process. Appendix III provides a sample of JCL that you can use to create your transmittal process.

You must use the following dataset naming convention for the file C:D will write to CCIS. If you do not follow this exact naming convention, CCIS will not be able to receive your ACF-801 data file:

# VVG1IWI.PCCIS.NDM.xx.HUB.Yyyyy.Dmmdd.Thhmm

where xx is the two-letter postal code abbreviation for your State. yyyy, mmdd and hhmm respectively, are the four digit year, the two digit month and day, and the military time (based on a 24 hour clock) of the transmission.

For example, if you are submitting a data file for Alabama's ACF-801 data on July 15, 1998 at 1:15 pm then the dataset name should be:

VVG1IWLPCCIS.NDM.*AL*.HUB.Y1998.D0715.T1315

### Step 4: Create Effective Information Flow Procedures

It is important to create effective data flow procedures between CCIS, the State ACF-801 child care data center, and the State C:D site, especially when the location of the C:D site is different from that of the child care data center.

States are encouraged to develop the following:

- A procedure for *transmitting* the ACF-801 data to the State C:D mainframe.
- A procedure for *receiving* reports back from the State C:D mainframe.

These two procedures ensure that State child care data files are sent to the appropriate individual at the State C:D site for transmittal to CCIS. These procedures also ensure that the CCIS report files sent to the State C:D site are forwarded to the appropriate person at the State child care data center who is ultimately responsible for the ACF-801 data. This is essential because receipt of the report files is proof that the ACF-801 data was received and processed by CCIS.

Examples of what States have done internally to exchange information include using a File Transfer Protocol (FTP) and sending cartridges and tapes back and forth between centers and sites.

### Step 5: Perform the C:D Data Transmission Link and Loop Tests

You must perform two separate tests on your data transmission process before you can transmit the first <u>actual</u> data.

- **Test C:D data transmission link**: The first test verifies that there is a data transmission link between the State C:D mainframe and CCIS. Transmit the test data<sup>4</sup> from your State C:D mainframe to CCIS. Once CCIS receives your test data, it generates a test report, the purpose of which is simply to acknowledge that data can transmit back to your State C:D mainframe. This test establishes that both mainframes are linked for data transmission.
- Test C:D data transmission loop: The second test is called a "loop test" because it checks that all aspects of the data transmission links between sites are working properly. Inform your Technical Assistance Liaison at the CCARC when you are ready to perform the loop test. Once the date is established, start the test by extracting ACF-801 data from your database, and then transmit it to your State C:D site. That site, in turn, transmits the data to CCIS, where the data is analyzed and processed. Next, CCIS transmits data reports back to your State C:D site, which transmits the reports back to the child care data collection center which originally sent the data.

**NOTE**: When you begin the loop test, be sure to enter "111111" in the **report period data element for the monthly summary record field**. Using this entry tells the system that you are transmitting test data.

Ask your contacts for the names of those who can verify the test results. In addition, use the C:D utility, Select Statistics, to verify if the transmission was successful. Check with your State's C:D site to determine if this utility is available. Appendix IV has more information about using Select Statistics.

<sup>&</sup>lt;sup>4</sup> The Child Care Automation Resource Center will provide test data on a diskette after the State C:D registration form is received. See Step 2.

<sup>&</sup>lt;sup>5</sup> For the loop test, States may choose to send either the entire first submission or a portion of the records in the first submission. In either case, the loop test submission must be a properly formatted CCIS file. Technical Bulletin #4 describes ACF-801 Case-level File Format.

# Step 6: Transmit the Actual ACF-801 Data File

The final step is transmitting the actual ACF-801 data file based on your State's submission schedule. When CCIS receives your child care data file, it checks for file formatting and data quality. Upon receipt of your <u>actual</u> data, CCIS will automatically generate three reports regarding the submission. The first report is the Summary Data Assessment Report. The second report is the Detail Data Assessment Report. The third report is the State Programmatic Analysis Report. If there is a problem, the CCARC will contact you to offer assistance.

#### III. CONCLUSION

The CCARC estimates that it will take approximately eight weeks to complete the six steps necessary to transmit the first submission. Table 1 offers the approximate time needed to complete each step; however, this will vary depending on each State. Please take a moment to consider your State's time line. Note: The CCARC will be ready to test data at the end of May for States that would like to get a head start on the testing procedures.

|                                     | Monthly Submission                                                                                                    | Quarterly Submission                                                                                                    | Your State Time<br>Frame                                                                                                    |
|-------------------------------------|----------------------------------------------------------------------------------------------------|----------------------------------------------------------------------------------------------------|----------------------------------------------------------------------------------------------------|
| Estimated time required             | EXAMPLE                                                                                                    | EXAMPLE                                                                                                    | YOUR STATE                                                                                                    |
| Find C:D contact                    | June 1, 1998                                                                                                    | July 6, 1998                                                                                                    |                                                                                                    |
| 1 week                              |                                                                                                    |                                                                                                    |                                                                                                    |
| Complete and send registration form | June 10, 1998                                                                                                    | July 13, 1998                                                                                                    |                                                                                                    |
| 2 weeks                             |                                                                                                    |                                                                                                    |                                                                                                    |
| Write JCL                           | June 24, 1998                                                                                                    | July 27, 1998                                                                                                    |                                                                                                    |
| Create flow procedures              |                                                                                                    |                                                                                                    |                                                                                                    |
| 1 week                              |                                                                                                    |                                                                                                    |                                                                                                    |
| Testing                             | July 1, 1998                                                                                                    | August 3, 1998                                                                                                    |                                                                                                    |
| (1) Link (2) Loop Tests             |                                                                                                    |                                                                                                    |                                                                                                    |
| 2 weeks                             |                                                                                                    |                                                                                                    |                                                                                                    |
| Transmit actual data                | July 15, 1998                                                                                                    | August 17, 1998                                                                                                    |                                                                                                    |
| 2 weeks                             |                                                                                                    |                                                                                                    |                                                                                                    |
| DATE DUE TO CCB                     | July 31, 1998                                                                                                    | August 31, 1998                                                                                                    |                                                                                                    |
|                                     | Find C:D contact  1 week  Complete and send registration form  2 weeks  Write JCL  Create flow procedures  1 week  Testing  (1) Link (2) Loop Tests  2 weeks  Transmit actual data  2 weeks | Find C:D contact $I$ week  Complete and send registration form $I$ weeks  Write JCL Create flow procedures $I$ week  Testing (1) Link (2) Loop Tests $I$ weeks  Transmit actual data $I$ weeks  June 1, 1998  June 10, 1998  June 24, 1998  July 1, 1998  July 1, 1998 | Find C:D contact         June 1, 1998         July 6, 1998           Complete and send registration form         June 10, 1998         July 13, 1998           Write JCL Create flow procedures         June 24, 1998         July 27, 1998           Testing (1) Link (2) Loop Tests         July 1, 1998         August 3, 1998           Transmit actual data         July 15, 1998         August 17, 1998           August 17, 1998         August 17, 1998 |

Table 1: Suggested Timetable for CONNECT:Direct Transmission

\_

<sup>&</sup>lt;sup>6</sup> States are given the option to submit data on a monthly or quarterly schedule. States specified their desired option in their Sampling Plan or Letter of Intent that was due to ACF February 28, 1998.

<sup>&</sup>lt;sup>7</sup> This report will be sent to States beginning in September of 1998.

This document provides step-by-step instructions for transmitting your ACF-801 child care data files via C:D. However, as we all know, sometimes data transmission does not go as planned. For that reason, we invite you, or any member of your transmission team, to contact the C:D specialists at the CCARC for further assistance.

# **Appendix I CONNECT:Direct Contact Personnel**

| STATE       | NAME                      | TELEPHONE          |  |
|-------------|---------------------------|--------------------|--|
|             |                           | NUMBER             |  |
| ALABAMA     | Marie Ashemore            | 334-242-3651       |  |
|             | Howard White              | 334-242-3652       |  |
|             | James Young               | 334-242-3239       |  |
| ALASKA      | Paul Schenborn            | 907-269-7837       |  |
|             | Bert Welch                | 907-269-6809       |  |
|             | James Coate               | 907-465-5930       |  |
| ARIZONA     | Sean McIntyre             | 602-274-5359 x1034 |  |
|             | Jim Simmons               | 602-542-6274       |  |
|             | Kelly Gerord              | 602-417-4144       |  |
|             | David Mollenhaver         | 602-417-4475       |  |
| ARKANSAS    | Johny Young               | 501-682-4433       |  |
|             | Randy Abner               | 501-682-4404       |  |
|             | Holly Halback             | 501-682-1912       |  |
| CALIFORNIA  | Tom Bolinger              | 916-739-7789       |  |
|             | Diane Williams            | 916-793-7676       |  |
|             | Richard Okumura           | 916-654-7535       |  |
| COLORADO    | Rod Craft                 | 303-239-4357       |  |
|             | Larry Krebs               | 303-866-4765       |  |
|             | Craig Carson              | 303-866-3015       |  |
|             | Brendan Joyce             | 303-620-4532       |  |
|             | Van Head                  | 303-866-5349       |  |
| CONNECTICUT | Julie Scribner            | 860-566-5016       |  |
|             | John Mangini              | 860-566-5316       |  |
|             | Bill Winsky               | 860-424-5406       |  |
| DELAWARE    | Joe Iubatti               | 302-577-4711       |  |
|             |                           |                    |  |
| DISTRICT OF | Sonny Mays                | 202-727-2310 x304  |  |
| COLUMBIA    | Nine Blanco               | 202-727-2308 x220  |  |
| FLORIDA     | Don Simon 850-487-8974    |                    |  |
|             | Cal Heusdens 850-487-9372 |                    |  |
|             | Michael Rudasill          | 850-291-4363       |  |
| GEORGIA     | Ruth Mellon 404-656-2585  |                    |  |
|             | Beth Bailey               | 404-656-4578       |  |

| STATE NAME    |                                          | TELEPHONE    |
|---------------|------------------------------------------|--------------|
|               |                                          | NUMBER       |
| GUAM          | Margot Bean                              |              |
| (TYPE 4)      |                                          |              |
|               |                                          |              |
| HAWAII        | Wayne Sasaki                             | 808-586-1940 |
|               | James Lumb                               | 808-586-5152 |
|               | Susan King                               | 808-586-5155 |
| IDAHO         | Clyde Stoker                             | 208-334-0644 |
|               | Ralph Daniels                            | 208-334-5631 |
|               | Beverly Lindsay                          | 208-334-4976 |
| ILLINOIS      | Rita Bregenhorn                          | 217-785-8841 |
|               | Libby Christensen                        | 217-524-6048 |
| INDIANA       | Linda Hill                               | 317-232-0723 |
|               | Kim Duncan                               | 317-232-3194 |
|               | Steve Blackburn                          | 317-233-1582 |
| IOWA          | Steve Dreller                            | 515-281-3942 |
|               | Steve Dreifer                            | 515-281-6450 |
|               | John Lopez                               | 515-281-7092 |
| KANSAS        | Jim Logan                                | 913-296-0292 |
|               | Janet Hund-Bigley                        | 785-296-3492 |
|               | Tim Long                                 | 785-296-3118 |
| KENTUCKY      | Tom Manning                              | 502-564-8723 |
|               | John Cloer                               | 502-564-1634 |
|               | Ted Pilcher                              | 502-564-2369 |
| LOUISIANA     | Regina King                              | 504-342-4731 |
|               | Dana Maxfield                            | 504-342-5450 |
| MAINE         | Nick Zaharchuk 207-28                    |              |
|               | Brian Guerrette                          | 207-287-3596 |
|               | Maikaji Dijak                            | 207-287-4659 |
| MARYLAND      | Jerry Klinken                            | 410-974-2095 |
|               | John Fowler                              | 410-767-7196 |
|               | John Warchal                             | 410-767-2870 |
|               | Darla Sneade                             | 410-767-7603 |
| MASSACHUSETTS | SSACHUSETTS Jim McGuillicudy 617-973-094 |              |
|               | Dave Toner                               | 617-887-5735 |
| MICHIGAN      | Joe Carter                               | 517-322-6346 |
| (TYPE4)       | Robert Syers                             | 517-335-3637 |
| MINNESOTA     | Allan Schilla                            | 612-296-5010 |
|               | Jim Clark                                | 612-297-1845 |
|               | Paul Williamson                          | 612-215-0154 |
|               | Joe Banken                               | 612-297-5749 |

| MISSISSIPPI Harold Rule Robert Harris Joycelyn Woodall 601-359-2643 Robert Harris Joycelyn Woodall 601-359-4629 MISSOURI Sandy Davis 573-751-8407 MONTANA Dennis Busswell Deanna Peterson 406-444-2881 Deanna Peterson 406-443-8421 MEBRASKA Leon Van Slyke 402-471-0485 Mark Dornbos 402-471-6756 MEVADA Randy Creighton 702-687-4300 Ron Swenson 702-687-5814 Louie Syrotynski 702-684-8388 MEW HAMPSHIRE Joe Mercurio 603-224-9383 x4522 John O'Neal 603-271-4905 MEW JERSEY Roy Corbett 609-633-9035 Robert Brown 609-633-9035 Robert Brown 609-633-9035 Robert Brown 609-633-9173 MEW MEXICO Andy Sanchez Virginia NaranJo 505-827-9418 Frank Whitney 505-827-9418 Frank Whitney 505-827-9484 MEW YORK Paul Gavry John Cetnar 518-457-6871 NORTH CAROLINA Barry Bell 919-981-5122 Shirley Marshall 919-715-0037 MISSING MISSING M | STATE         | NAME             | TELEPHONE          |
|----------------------------------------------------------------------------------------------------|---------------|------------------|--------------------|
| Robert Harris   Joycelyn Woodall   601-359-4629                                                                                                    |               |                  | NUMBER             |
| MISSOURI   Sandy Davis   573-751-8407                                                                                                    | MISSISSIPPI   | Harold Rule      | 601-359-2643       |
| MISSOURI         Sandy Davis         573-751-8407           MONTANA         Dennis Busswell Deanna Peterson         406-444-2881 406-443-8421           NEBRASKA         Leon Van Slyke Mark Dornbos         402-471-0485 402-471-6756           NEVADA         Randy Creighton Ron Swenson Louic Syrotynski         702-687-4300 702-687-5814 702-684-8388           NEW HAMPSHIRE         Joe Mercurio John O'Neal         603-224-9383 x4522 603-224-9383 x4522 603-271-4905           NEW JERSEY         Roy Corbett Roy Corbett Gop-633-9035 Robert Brown Gop-633-9035 Robert Brown Gop-633-90173         609-633-9035 Robert Brown Gop-633-9173           NEW MEXICO         Andy Sanchez Sop-827-2136 Virginia NaranJo Frank Whitney Sop-827-9418 Frank Whitney Sop-827-9418 Frank Whitney Sop-827-9484         505-827-9418 Sop-9484           NEW YORK         Paul Gavry John Cetnar S18-457-6871         518-402-3067 John Cetnar S18-457-6871           NORTH CAROLINA         Barry Bell Shirley Marshall Shirley Marshall Shirley Marshall Shirley Marshall Shirley Marshall Shirley Marshall Shirley Marshall Shirley Marshall Shirley Marshall Should Should Shou                                                                                                    |               | Robert Harris    | 601-359-1178       |
| MONTANA         Dennis Busswell Deanna Peterson         406-444-2881 406-443-8421           NEBRASKA         Leon Van Slyke Mark Dornbos         402-471-0485 402-471-6756           NEVADA         Randy Creighton Ron Swenson To2-687-4300 702-687-4300 702-687-4300 Ron Swenson To2-687-4814 Touic Syrotynski         702-687-5814 702-684-8388           NEW HAMPSHIRE Joe Mercurio John O'Neal         603-224-9383 x4522 John O'Neal         603-224-9383 x4522 709-651-9893 702-684-8388           NEW JERSEY Roy Corbett Go9-651-9893 Doris Hardin Go9-633-9035 Robert Brown Go9-633-0124 Mary Jo Szeker         609-633-9035 709-633-9173 709-633-9173 709-633-9173 709-633-9173 709-633-9173 709-633-9173 709-6827-9418 705-827-9418 705-827-9418 7                                                                                                    |               | Joycelyn Woodall | 601-359-4629       |
| Deanna Peterson   406-443-8421     NEBRASKA                                                                                                    | MISSOURI      | Sandy Davis      | 573-751-8407       |
| NEBRASKA         Leon Van Slyke Mark Dornbos         402-471-0485 402-471-6756           NEVADA         Randy Creighton Ron Swenson Louic Syrotynski         702-687-4300 702-687-5814 702-684-8388           NEW HAMPSHIRE         Joe Mercurio John O'Neal 603-224-9383 x4522 John O'Neal 603-271-4905           NEW JERSEY         Roy Corbett 609-651-9893 Poris Hardin Robert Brown Mary Jo Szeker 609-633-9035 Robert Brown Mary Jo Szeker 609-633-9173           NEW MEXICO         Andy Sanchez Virginia NaranJo Frank Whitney 505-827-2136 Prank Whitney 505-827-9418 Prank Whitney 505-827-9418 Prank Whitney 505-827-9418 Prank Whitney 505-827-9418 Prank Whitney 505-827-9418 Prank Whitney 508-827-9484 Prank Whitney 508-827-9484 P                                                                                                    | MONTANA       | Dennis Busswell  | 406-444-2881       |
| Mark Dornbos                                                                                                    |               | Deanna Peterson  | 406-443-8421       |
| NEVADA         Randy Creighton<br>Ron Swenson<br>Louie Syrotynski         702-687-4300<br>702-687-5814<br>702-684-8388           NEW HAMPSHIRE         Joe Mercurio<br>John O'Neal         603-224-9383 x4522<br>603-271-4905           NEW JERSEY         Roy Corbett<br>Bopin Hardin<br>Robert Brown<br>Mary Jo Szeker         609-631-9893<br>609-633-9035<br>609-633-9035<br>609-633-9124<br>609-633-9173           NEW MEXICO         Andy Sanchez<br>Virginia NaranJo<br>Frank Whitney         505-827-2136<br>505-827-9418<br>Frank Whitney           NEW YORK         Paul Gavry<br>John Cetnar         518-402-3067<br>518-457-6871           NORTH CAROLINA         Barry Bell<br>Shirley Marshall         919-981-5122<br>919-981-5122           Shirley Marshall         919-715-0037           NORTH DAKOTA         Barbara Zander<br>Dale Emerson<br>Diale Emerson<br>Diale Wirrenga         701-328-254<br>701-328-6568<br>701-328-6551           OHIO         Bob Forrest         614-752-4605           OKLAHOMA         Jerry Collier<br>Cynthia Shackelford<br>Debbie Lynch         405-522-1525<br>405-522-1349<br>405-522-1349<br>405-522-1024           OREGON         Bob Eastman<br>Stan Kirk<br>503-945-6005<br>Terry Souza         503-947-1622<br>503-947-1622           PENNSYLVANIA<br>(TYPE 4)         Dennis Stamm         717-772-7940           PUERTO RICO<br>(TYPE 4)         Roja Abril         787-728-4060                                                                                                    | NEBRASKA      | Leon Van Slyke   | 402-471-0485       |
| Ron Swenson                                                                                                    |               | Mark Dornbos     | 402-471-6756       |
| Louie Syrotynski   702-684-8388     NEW HAMPSHIRE                                                                                                    | NEVADA        | Randy Creighton  | 702-687-4300       |
| NEW HAMPSHIRE         Joe Mercurio John O'Neal         603-224-9383 x4522           NEW JERSEY         Roy Corbett Ooris Hardin Go9-651-9893         609-651-9893           New JERSEY         Roy Corbett Go9-633-9035         609-633-9035           Robert Brown Mary Jo Szeker         609-633-9173           NEW MEXICO         Andy Sanchez Virginia NaranJo S05-827-2136         505-827-2136           Virginia NaranJo Frank Whitney         505-827-9418         505-827-9484           NEW YORK         Paul Gavry John Cetnar         518-457-6871           NORTH CAROLINA         Barry Bell Shirley Marshall         919-981-5122           Shirley Marshall         919-715-0037           NORTH DAKOTA         Barbara Zander Ola-328-2154         701-328-2154           Dale Emerson Dian Wirrenga         701-328-6551           OHIO         Bob Forrest         614-752-4605           OKLAHOMA         Jerry Collier Cynthia Shackelford 405-522-1525           Cynthia Shackelford 405-522-1349         405-522-1024           OREGON         Bob Eastman S03-945-6706           Stan Kirk 503-945-6605         503-947-1622           PENNSYLVANIA (TYPE 4)         Dennis Stamm         717-772-7940           PUERTO RICO (TYPE 4)         Roja Abril         787-728-4060                                                                                                    |               | Ron Swenson      | 702-687-5814       |
| John O'Neal   603-271-4905     NEW JERSEY   Roy Corbett   609-651-9893     Doris Hardin   609-633-9035     Robert Brown   609-633-0124     Mary Jo Szeker   609-633-9173     NEW MEXICO   Andy Sanchez   505-827-2136     Virginia NaranJo   505-827-9418     Frank Whitney   505-827-9484     NEW YORK   Paul Gavry   518-402-3067     John Cetnar   518-457-6871     NORTH CAROLINA   Barry Bell   919-981-5122     Shirley Marshall   919-715-0037     NORTH DAKOTA   Barbara Zander   701-328-2154     Dale Emerson   701-328-6568     Dian Wirrenga   701-328-6551     OHIO   Bob Forrest   614-752-4605     OKLAHOMA   Jerry Collier   405-522-1525     Cynthia Shackelford   405-522-1349     Debbie Lynch   405-522-0024     OREGON   Bob Eastman   503-945-6706     Stan Kirk   503-945-6605     Terry Souza   503-947-1622     PENNSYLVANIA   Dennis Stamm   717-772-7940     OTTO                                                                                                    |               | Louie Syrotynski | 702-684-8388       |
| NEW JERSEY         Roy Corbett                                                                                                    | NEW HAMPSHIRE | Joe Mercurio     | 603-224-9383 x4522 |
| Doris Hardin   Robert Brown   Robert Brown   Robe   |               | John O'Neal      | 603-271-4905       |
| Robert Brown   609-633-0124   Mary Jo Szeker   609-633-9173     NEW MEXICO   Andy Sanchez   505-827-2136   Virginia NaranJo   505-827-9418   Frank Whitney   505-827-9484     NEW YORK   Paul Gavry   518-402-3067   John Cetnar   518-457-6871     NORTH CAROLINA   Barry Bell   919-981-5122   Shirley Marshall   919-715-0037     NORTH DAKOTA   Barbara Zander   701-328-2154   Dale Emerson   701-328-6568   Dian Wirrenga   701-328-6551     OHIO   Bob Forrest   614-752-4605     OKLAHOMA   Jerry Collier   405-522-1525   Cynthia Shackelford   405-522-1349   Debbie Lynch   405-522-0024     OREGON   Bob Eastman   503-945-6706   Stan Kirk   503-945-6605   Terry Souza   503-947-1622     PENNSYLVANIA (TYPE 4)   PUERTO RICO (TYPE 4)                                                                                                    | NEW JERSEY    | Roy Corbett      | 609-651-9893       |
| NEW MEXICO         Andy Sanchez Virginia NaranJo 505-827-2136 Virginia NaranJo 505-827-9418 Frank Whitney         505-827-9418 505-827-9484           NEW YORK         Paul Gavry John Cetnar 518-457-6871         518-402-3067 518-457-6871           NORTH CAROLINA Barry Bell Shirley Marshall 919-981-5122 Shirley Marshall 919-715-0037         919-715-0037           NORTH DAKOTA Barbara Zander Dale Emerson Dian Wirrenga 701-328-6568 Dian Wirrenga 701-328-6551         701-328-6551           OHIO Bob Forrest 614-752-4605         614-752-4605           OKLAHOMA Jerry Collier Cynthia Shackelford 405-522-1349 Debbie Lynch 405-522-0024         405-522-0024           OREGON Bob Eastman Stankirk 503-945-6706 Stan Kirk 503-945-6605 Terry Souza 503-947-1622         503-947-1622           PENNSYLVANIA (TYPE 4)         Dennis Stamm 717-772-7940 717-772-7940 7                                                                                                    |               | Doris Hardin     | 609-633-9035       |
| NEW MEXICO         Andy Sanchez         505-827-2136           Virginia NaranJo         505-827-9418           Frank Whitney         505-827-9484           NEW YORK         Paul Gavry         518-402-3067           John Cetnar         518-457-6871           NORTH CAROLINA         Barry Bell         919-981-5122           Shirley Marshall         919-715-0037           NORTH DAKOTA         Barbara Zander         701-328-2154           Dale Emerson         701-328-6568           Dian Wirrenga         701-328-6551           OHIO         Bob Forrest         614-752-4605           OKLAHOMA         Jerry Collier         405-522-1525           Cynthia Shackelford         405-522-1349           Debbie Lynch         405-522-0024           OREGON         Bob Eastman         503-945-6706           Stan Kirk         503-945-6605           Terry Souza         503-947-1622           PENNSYLVANIA         Dennis Stamm         717-772-7940           (TYPE 4)         Roja Abril         787-728-4060                                                                                                    |               | Robert Brown     | 609-633-0124       |
| Virginia NaranJo         505-827-9418           Frank Whitney         505-827-9484           NEW YORK         Paul Gavry         518-402-3067           John Cetnar         518-457-6871           NORTH CAROLINA         Barry Bell         919-981-5122           Shirley Marshall         919-715-0037           NORTH DAKOTA         Barbara Zander         701-328-2154           Dale Emerson         701-328-6568           Dian Wirrenga         701-328-6551           OHIO         Bob Forrest         614-752-4605           OKLAHOMA         Jerry Collier         405-522-1525           Cynthia Shackelford         405-522-1349           Debbie Lynch         405-522-0024           OREGON         Bob Eastman         503-945-6706           Stan Kirk         503-945-6605           Terry Souza         503-947-1622           PENNSYLVANIA         Dennis Stamm         717-772-7940           (TYPE 4)         Roja Abril         787-728-4060                                                                                                    |               | Mary Jo Szeker   | 609-633-9173       |
| Frank Whitney   505-827-9484     NEW YORK   Paul Gavry   518-402-3067     John Cetnar   518-457-6871     NORTH CAROLINA   Barry Bell   919-981-5122     Shirley Marshall   919-715-0037     NORTH DAKOTA   Barbara Zander   701-328-2154     Dale Emerson   701-328-6568     Dian Wirrenga   701-328-6551     OHIO   Bob Forrest   614-752-4605     OKLAHOMA   Jerry Collier   405-522-1525     Cynthia Shackelford   405-522-1349     Debbie Lynch   405-522-0024     OREGON   Bob Eastman   503-945-6706     Stan Kirk   503-945-6605     Terry Souza   503-947-1622     PENNSYLVANIA   Dennis Stamm   717-772-7940     (TYPE 4)   PUERTO RICO   Roja Abril   787-728-4060                                                                                                    | <del> </del>  |                  | 505-827-2136       |
| NEW YORK         Paul Gavry John Cetnar         518-402-3067 518-457-6871           NORTH CAROLINA         Barry Bell 919-981-5122 919-715-0037           NORTH DAKOTA         Barbara Zander 701-328-2154 701-328-6568 701-328-6568 701-328-6551           OHIO         Bob Forrest         614-752-4605           OKLAHOMA         Jerry Collier Cynthia Shackelford 405-522-1349 405-522-1349 701-328-6506         405-522-1349 701-328-6551           OREGON         Bob Eastman Shackelford 405-522-0024 703-945-6605 703-945-6605 703-945-6605 703-945-6605 703-947-1622 703-947-1622 703-9                                                                                                    |               | Virginia NaranJo | 505-827-9418       |
| John Cetnar   518-457-6871     NORTH CAROLINA   Barry Bell   919-981-5122     Shirley Marshall   919-715-0037     NORTH DAKOTA   Barbara Zander   701-328-2154     Dale Emerson   701-328-6568     Dian Wirrenga   701-328-6551     OHIO   Bob Forrest   614-752-4605     OKLAHOMA   Jerry Collier   405-522-1525     Cynthia Shackelford   405-522-1349     Debbie Lynch   405-522-0024     OREGON   Bob Eastman   503-945-6706     Stan Kirk   503-945-6605     Terry Souza   503-947-1622     PENNSYLVANIA   Dennis Stamm   717-772-7940     CTYPE 4   PUERTO RICO   Roja Abril   787-728-4060     CTYPE 4   PUERTO RICO   Roja Abril   787-728-4060     CTYPE 4   PUERTO RICO   Roja Abril   Roja Abril   Roja Abri   |               | Frank Whitney    | 505-827-9484       |
| NORTH CAROLINA         Barry Bell Shirley Marshall         919-981-5122 919-715-0037           NORTH DAKOTA         Barbara Zander Dale Emerson 701-328-6568 701-328-6551           DHIO         Bob Forrest         614-752-4605           OKLAHOMA         Jerry Collier Cynthia Shackelford 405-522-1525 Cynthia Shackelford 405-522-1349 Debbie Lynch         405-522-1349 405-522-0024           OREGON         Bob Eastman 503-945-6706 Stan Kirk 503-945-6605 Terry Souza 503-947-1622         503-947-1622 Terry Souza 717-772-7940           PENNSYLVANIA (TYPE 4)         PUERTO RICO (TYPE 4)         Roja Abril 787-728-4060                                                                                                    |               |                  | 518-402-3067       |
| Shirley Marshall   919-715-0037     NORTH DAKOTA   Barbara Zander   701-328-2154     Dale Emerson   701-328-6568     Dian Wirrenga   701-328-6551     OHIO   Bob Forrest   614-752-4605     OKLAHOMA   Jerry Collier   405-522-1525     Cynthia Shackelford   405-522-1349     Debbie Lynch   405-522-0024     OREGON   Bob Eastman   503-945-6706     Stan Kirk   503-945-6605     Terry Souza   503-947-1622     PENNSYLVANIA   Dennis Stamm   717-772-7940     CTYPE 4   PUERTO RICO   Roja Abril   787-728-4060     CTYPE 4   Tolorova   787-728-4060     CTYPE 4   Tolorova     |               | John Cetnar      | 518-457-6871       |
| NORTH DAKOTA         Barbara Zander         701-328-2154           Dale Emerson         701-328-6568           Dian Wirrenga         701-328-6551           OHIO         Bob Forrest         614-752-4605           OKLAHOMA         Jerry Collier         405-522-1525           Cynthia Shackelford         405-522-1349           Debbie Lynch         405-522-0024           OREGON         Bob Eastman         503-945-6706           Stan Kirk         503-945-6605           Terry Souza         503-947-1622           PENNSYLVANIA         Dennis Stamm         717-772-7940           (TYPE 4)         Roja Abril         787-728-4060                                                                                                    |               |                  | 919-981-5122       |
| Dale Emerson   701-328-6568   701-328-6551     OHIO                                                                                                    |               | Shirley Marshall | 919-715-0037       |
| Dian Wirrenga         701-328-6551           OHIO         Bob Forrest         614-752-4605           OKLAHOMA         Jerry Collier<br>Cynthia Shackelford<br>Debbie Lynch         405-522-1525<br>405-522-1349<br>405-522-1349<br>405-522-0024           OREGON         Bob Eastman<br>Stan Kirk<br>Terry Souza         503-945-6706<br>503-945-6605<br>503-947-1622           PENNSYLVANIA<br>(TYPE 4)         Dennis Stamm         717-772-7940           PUERTO RICO<br>(TYPE 4)         Roja Abril         787-728-4060                                                                                                    | NORTH DAKOTA  | Barbara Zander   | 701-328-2154       |
| OHIO         Bob Forrest         614-752-4605           OKLAHOMA         Jerry Collier<br>Cynthia Shackelford<br>Debbie Lynch         405-522-1525<br>405-522-1349<br>405-522-0024           OREGON         Bob Eastman<br>Stan Kirk<br>Terry Souza         503-945-6706<br>503-945-6605<br>703-947-1622           PENNSYLVANIA<br>(TYPE 4)         Dennis Stamm         717-772-7940           PUERTO RICO<br>(TYPE 4)         Roja Abril         787-728-4060                                                                                                    |               | Dale Emerson     | 701-328-6568       |
| OKLAHOMA       Jerry Collier       405-522-1525         Cynthia Shackelford       405-522-1349         Debbie Lynch       405-522-0024         OREGON       Bob Eastman       503-945-6706         Stan Kirk       503-945-6605         Terry Souza       503-947-1622         PENNSYLVANIA       Dennis Stamm       717-772-7940         (TYPE 4)       Roja Abril       787-728-4060                                                                                                    |               | Dian Wirrenga    | 701-328-6551       |
| Cynthia Shackelford Debbie Lynch  OREGON Bob Eastman Stan Kirk Terry Souza  PENNSYLVANIA (TYPE 4)  PUERTO RICO (TYPE 4)  Cynthia Shackelford 405-522-1349 405-522-0024  S03-945-6706 503-945-6605 503-947-1622  717-772-7940  787-728-4060  787-728-4060                                                                                                    | ОНЮ           | Bob Forrest      | 614-752-4605       |
| Debbie Lynch         405-522-0024           OREGON         Bob Eastman         503-945-6706           Stan Kirk         503-945-6605         503-947-1622           PENNSYLVANIA         Dennis Stamm         717-772-7940           (TYPE 4)         Roja Abril         787-728-4060           (TYPE 4)         787-728-4060                                                                                                    | OKLAHOMA      |                  |                    |
| OREGON         Bob Eastman         503-945-6706           Stan Kirk         503-945-6605           Terry Souza         503-947-1622           PENNSYLVANIA         Dennis Stamm         717-772-7940           (TYPE 4)         Roja Abril         787-728-4060           (TYPE 4)         787-728-4060                                                                                                    |               |                  | 405-522-1349       |
| Stan Kirk       503-945-6605         Terry Souza       503-947-1622         PENNSYLVANIA       Dennis Stamm       717-772-7940         (TYPE 4)       Roja Abril       787-728-4060         (TYPE 4)       787-728-4060                                                                                                    |               | Debbie Lynch     | 405-522-0024       |
| Terry Souza 503-947-1622  PENNSYLVANIA Dennis Stamm 717-772-7940  (TYPE 4) Roja Abril 787-728-4060  (TYPE 4)                                                                                                    | OREGON        | Bob Eastman      | 503-945-6706       |
| PENNSYLVANIA Dennis Stamm 717-772-7940 (TYPE 4)  PUERTO RICO Roja Abril 787-728-4060 (TYPE 4)                                                                                                    |               | Stan Kirk        | 503-945-6605       |
| (TYPE 4)  PUERTO RICO (TYPE 4)  Roja Abril 787-728-4060                                                                                                    |               | Terry Souza      | 503-947-1622       |
| PUERTO RICO (TYPE 4) Roja Abril 787-728-4060                                                                                                    |               | Dennis Stamm     | 717-772-7940       |
|                                                                                                    | PUERTO RICO   | Roja Abril       | 787-728-4060       |
|                                                                                                    | RHODE ISLAND  | Henry Hacznski   | 401-464-3055       |

| STATE                      | NAME                         | TELEPHONE<br>NUMBER |
|----------------------------|------------------------------|---------------------|
| SOUTH CAROLINA             | O'Neal Sessions              | 803-734-5657        |
| SOUTH DAKOTA               | Wanda Briefgordon            | 605-773-4599        |
|                            | Lois Stoner                  | 605-773-5659        |
| TENNESSEE                  | Andy Grady                   | 615-532-3959        |
|                            | Roy Bell                     | 615-532-3959        |
|                            | Aiken Gillespie              | 615-313-5296        |
| TEXAS                      | Chad Naeger                  | 512-438-5570        |
| UTAH                       | Val Stanley                  | 801-538-3447        |
|                            | Tim Corless                  | 801-536-0311        |
|                            | Gene Riggs                   | 801-536-0306        |
|                            | Bill Starks                  | 801-526-4366        |
| VERMONT                    | Ted Bourgault                | 802-241-2902        |
|                            | Patty Hartman                | 802-241-2839        |
| VIRGIN ISLANDS<br>(TYPE 4) | Roberto Coruball             | 340-774-8815        |
| VIRGINIA                   | Lewis Clark                  | 804-692-1527        |
|                            | Ellen Morrisette             | 804-371-5762        |
|                            | Kevin Butler                 | 804-786-0493        |
| WASHINGTON                 | Michael McAllister           | 360-902-8035        |
|                            | Michael Lilly                | 360-902-3316        |
|                            | Carl Tiller                  | 360-664-9176        |
|                            | Clark Christine              | 360-664-8370        |
|                            | Tom Seid                     | 360-902-7628        |
| WEST VIRGINIA              | Darlyn Thomas                | 304-357-5725        |
|                            | Mart Denison                 | 304-558-8913        |
|                            | Cheryl Jenkins               | 304-558-3608 x113   |
|                            | Paul Shannon                 | 304-558-3608 x146   |
| WISCONSIN                  | Virginia Duff 608-264-9357   |                     |
|                            | Maureen Minnick 608-266-5699 |                     |
| WYOMING                    | Jim Nelson 307-777-5031      |                     |
|                            | Dwight Giorgio               | 307-777-5097        |

# **Appendix II**ACF Hub CONNECT: Direct Registration Form

| Items 1-4 to be fi          | lled out by Stat                                  | e contact for ACF-801 data (See #3 below):             |  |  |  |
|-----------------------------|---------------------------------------------------|--------------------------------------------------------|--|--|--|
| 1. DATE:/                   | _/                                                |                                                        |  |  |  |
| 2. STATE:                   |                                                   |                                                        |  |  |  |
| 3. STATE CONTACT:           |                                                   | TELEPHONE NUMBER ( )                                   |  |  |  |
| 4. STATE APPLICATION        | 4. STATE APPLICATION CONTACT:TELEPHONE NUMBER ( ) |                                                        |  |  |  |
| Items 5-12 to be f          | illed out by a C                                  | CONNECT:Direct contact:                                |  |  |  |
| 5. STATE C:D CONTACT:       |                                                   | TELEPHONE: ( )                                         |  |  |  |
| 6. STATE HUB C:D NODE I     | D                                                 | 7. PLATFORM: MVS $\square$ UNIX $\square$              |  |  |  |
| 8. STATE VTAM CONTACT:_     |                                                   | TELEPHONE: ( )                                         |  |  |  |
| 9. STATE VTAM NETID:        |                                                   | 10. STATE VTAM APPLID:                                 |  |  |  |
| Item 13 to be fill          | ACF TRAN                                          | SFER TO THE STATE application contact and C:D contact: |  |  |  |
| 13. DSN FROM ACF TO S DISP= |                                                   | VOL=SER=                                               |  |  |  |
| Summary Data Assessment     |                                                   | <del></del>                                            |  |  |  |
| Detail Data Assessment      | Report:                                           |                                                        |  |  |  |
| State Programmatic Anal     | ysis Report:                                      |                                                        |  |  |  |
| FOR ACF USE ONL             |                                                   |                                                        |  |  |  |
| ACF CONTACT                 |                                                   | REC'D DATE/                                            |  |  |  |
| NIH CONTACT                 |                                                   | /                                                      |  |  |  |
| PLEASE Form 5/98            | FAX THIS FORM                                     | TO THE CCARC AT (703) 821-1496.                        |  |  |  |

# INSTRUCTIONS FOR COMPLETING ACF HUB CONNECT:DIRECT REGISTRATION FORM

#### Items 1-4 to be filled out by State contact for ACF-801 data (See #3 below):

- 1. Date: Date the form is prepared.
- 2. State: Name of the State requesting C:D connection to NIH.
- 3. State Contact and telephone number: Primary state Child Care person who has program/policy responsibility for creating and submitting ACF-801 data. (We will contact this person if there is a problem with the format and contents of the data.)
- 4. State Application Contact and telephone number: State person who is responsible for creating C:D Process and electronically submitting the data file from State C:D mainframe to CCIS. (We will contact this person if there is a problem with the file transmission.)

#### Items 5-12 to be filled out by CONNECT: Direct contact:

- 5. State C:D Contact and telephone number: State person responsible for maintaining/setting up C:D software. (We will contact this person if there is a C:D problem such as an incorrect Node id.)
- 6. State HUB C:D Node id: State's HUB CONNECT:Direct Node id.
- 7. <u>Platform:</u> Place an "X" for the appropriate platform where C:D is running.
- 8. State VTAM Contact and telephone number State person responsible for maintaining/updating VTAM network definitions. (We will contact this person if there is a network problem.)
- 9. State VTAM NETID: State VTAM network id.
- 10. State VTAM APPLID: State VTAM application id.
- 11. <u>State SNODEID:</u> Check Yes or No. If a State requires a SNODEID/Password, we will contact you to get the information.
- 12. State point of entry security: Check Yes or No if point of entry security is set-up at the State's computer system.

#### Item 13 to be filled out by State application contact and C:D contact:

13. DSN from ACF: Specify the filenames for the three files ACF will transmit back to the States. We suggest that the files be created as a Generation Data Group (GDG) or have a year, date and time stamp as final parameters (.Yyyyy.Dmmdd.Thhmm). The State needs to provide us with the DISP, UNIT, and VOL=SER parameters.

# **Appendix III**Sample JCL

There are two options for electronically transmitting the data file to CCIS. States may elect which option they would like to use:

- Option 1: Create your own C:D SUBMIT and COPY process. Use this option if you wish to customize the C:D process to automate tasks beyond file transmission. For example, if you want to send a notification that the transmission process has been completed, you can automate this task by coding it in a process.
- Option 2: Use an existing standard C:D COPY process provided with the software.

Following are descriptions for implementing either option:

#### OPTION 1

You may use the following sample to create your own JCL batch job and C:D SUBMIT and COPY process for the ACF-801 data file transmission to CCIS. Please note that the information specified in the following JCL sample may require modifications to conform to your own data center environment

```
//jobname JOB--Enter the required job statement parameters for the State installation.
//* (Connect:Direct)--Transmit a state file directly to CCIS
//DMBATCH EXEC PGM=DMBATCH,REGION=1M,PARM=(YYSLYNN)
//STEPLIB DD DISP=SHR,DSN=SYS3.NDM.COMMON.LOADLIB
//DMNETMAP DD DISP=SHR,DSN=SYS3.NDM.COMMON.NETMAP
//DMPUBLIB DD DISP=SHR,DSN=SYS3.NDM.COMMON.PROCESS.LIB
//DMMSGFIL DD DISP=SHR,DSN=SYS3.NDM.COMMON.MSG
//DMPRINT DD SYSOUT=*
//SYSUDUMP DD SYSOUT=*
//SYSIN DD *
SIGNON
SUBMIT PROC=PROC01
     NOTIFY=See below for description of appropriate value
     PNODE=See below for description of appropriate value
     SNODE=NIH.NDM
     &DSN1=See below for description of appropriate value
     &DSN2= VVG1IWI.PCCIS.NDM.xx.HUB.Yyyyy.Dmmdd.Thhmm
     &NODE=PNODE
     &DISP1=NEW
     &DISP2=CATLG
     &UNIT=FILE
SIGNOFF
```

### **Description of appropriate values:**

| NOTIFY =                       | Specify the userid to notify when the process is executed                 |
|--------------------------------|---------------------------------------------------------------------------|
| PNODE =                        | Specify your State's C:D node id                                          |
| DSN1 =                         | Specify the State's ACF-801 dataset name being transmitted                |
| $DSN2 = \underline{VVG1IWI.P}$ | CCIS.NDM.xx.HUB.Yyyyy.Dmmdd.Thhmm This is a required dataset              |
|                                | naming convention, where xx is the State's two-letter postal code         |
|                                | abbreviation, and yyyy is the four-digit year, mm is the month, dd is the |
|                                | day, and hhmm is the time (in military format - e.g. 2359 represent 11:59 |
|                                | pm.) the file is submitted.                                               |

The following code is a C:D COPY process, which is invoked by the C:D SUBMIT command in the above JCL batch job. Please note that this process must reside in the Partitioned Data Set (PDS) library referenced by the above DMPUBLIB DD statement. In addition, its member name must be the same as the member identified in the above C:D Submit command. For example, the following COPY process would be named PROC01 to correspond with the name used in the above SUBMIT PROC statement. However, if you had assigned a different name in the SUBMIT PROC statement, the COPY process would be assigned the same name.

SEND801 PROCESS SNODE=&SNODE PNODE=&PNODE

STEP 1 COPY FROM(PNODE DSN=&DSN1 - DISP=SHR) - COMPRESS - TO(SNODE DSN=&DSN2 - DISP=(&DISP1,&DISP2) - UNIT=&UNIT)

#### **OPTION 2**

The following sample uses a COPY01 process which is a standard (generic) C:D copy process that should reside in the DMPUBLIB library. You may use the following sample to create your C:D SUBMIT process for the ACF-801 data file transmission to CCIS. Please note that the information specified in the following JCL sample may require modifications to conform to your own data center environment.

```
//jobname JOB--Enter the required job statement parameters for the State installation.
//* (Connect:Direct)--Transmit a state file directly to CCIS
//DMBATCH EXEC PGM=DMBATCH,REGION=1M,PARM=(YYSLYNN)
//STEPLIB DD DISP=SHR,DSN=SYS3.NDM.COMMON.LOADLIB
//DMNETMAP DD DISP=SHR,DSN=SYS3.NDM.COMMON.NETMAP
//DMPUBLIB DD DISP=SHR,DSN=SYS3.NDM.COMMON.PROCESS.LIB
//DMMSGFIL DD DISP=SHR,DSN=SYS3.NDM.COMMON.MSG
//DMPRINT DD SYSOUT=*
//SYSUDUMP DD SYSOUT=*
//SYSIN DD *
 SIGNON
 SUBMIT PROC=COPY01
      NOTIFY=<u>See below for description of appropriate value</u>
      PNODE=See below for description of appropriate value
      SNODE=NIH.NDM
      &DSN1=<u>See below for description of appropriate value</u>
      &DSN2=VVG1IWI.PCCIS.NDM.xx.HUB.Yvvvv.Dmmdd.Thhmm -
      &NODE=PNODE
      &DISP1=NEW
      &DISP2=CATLG
      &UNIT=FILE
      &COMPRESS=COMPRESS
 SIGNOFF
//
Description of appropriate values:
NOTIFY = _____
                   Specify the userid to notify when the process is executed
PNODE = _____
                   Specify your State's C:D node id
                   Specify the State's ACF-801 dataset name being transmitted.
DSN1 =
DSN2 = VVG1IWI.PCCIS.NDM.xx.HUB.Yyyyy.Dmmdd.Thhmm This is a required dataset
                   naming convention, where xx is the State's two-letter postal code
                   abbreviation, and yyyy is the four-digit year, mm is the month, dd is the
                   day, and hhmm is the time (in military format - e.g. 2359 represent 11:59
                   p.m.) the file is submitted.
```

# **Appendix IV**

# Transmittal of Data and Validation Reports

#### I. Introduction

There are two major file transfers between the State's C:D mainframe and CCIS. The first step of the process addresses the transfer of input data from the State to CCIS. The second step transfers output reports from CCIS back to the State C:D mainframe. States can use one of two methods to transmit data and receive back reports:

- an online Interactive User Interface (IUI)
- a batch job process

Following is a detailed description of the IUI and batch job data transmission and validation report processes. While the two processes are similar, follow the instructions for the method your State will use.

#### II. THE IUI DATA TRANSMISSION AND VALIDATION PROCESS

# Validation of IUI Data Transmission

**Transmit Data:** The IUI data transmission process includes steps to "submit" and "copy" the data. To "submit" the data, enter an online IUI *submit* command. This *submit* command executes a *C:D submit process command*. This is a request to C:D to execute a process that resides in the State's C:D process library. Following a successful *submit* request, C:D executes a process that resides in the State's C:D process library. This process contains a C:D *copy* statement which instructs the computer to *copy* the data file from the State C:D site to CCIS.

**Validate Transmission:** After running a successful IUI transmission using the *submit* command, the system displays the message: "Submit process successful." If an error message tells you the transmission is unsuccessful, debug the process so it enables a successful transmission. To determine if the copy command was successful, do the following to access the *Select Statistics* menu and validate that the data was copied:

• From your system, access the CONNECT:Direct *Primary Options Menu* (Screen A-1). Select "SS" ("View Statistics for a Completed Process") from this menu:

```
Node.name
              CONNECT: Direct for MVS PRIMARY OPTIONS MENU
CMD ==>
CONNECT: Direct signon process completed.
SELECT ONE OF THE FOLLOWING:
  CF - COPY A FILE
  SB - SUBMIT A PREDEFINED PROCESS
  DF - DEFINE A PROCESS USING ISPF EDIT
                                               * TODAY:yyyy/mm/dd *
  SS - VIEW STATISTICS FOR A COMPLETED PROCESS* TIME:hh:mm
  CP - CHANGE CHARACTERISTICS OF A PROCESS
                                               ******
  DP - DELETE A NON-EXECUTING PROCESS
  FP - FLUSH AN EXECUTING PROCESS
  SP - VIEW DATA ABOUT AN EXECUTING PROCESS
  PS - SUSPEND AN EXECUTING PROCESS
  MSG - VIEW CONNECT: Direct MESSAGE TEXT
  MS - SIGN ON TO MULTIPLE CONNECT: Direct NODES CONCURRENTLY
   SW - SWAP AMONG CONCURRENT CONNECT: Direct Sessions
  SD - VIEW/CHANGE YOUR CONNECT: Direct SIGNON INFORMATION DEFAULTS
  NM - VIEW INFORMATION IN THE CONNECT: Direct NETWORK MAP
  WHO - VIEW CHARACTERISTICS OF YOUR CONNECT: Direct IUI ENVIRONMENT
  SPF - ENTER ISPF/PDF
  AUTH - VIEW YOUR CONNECT: Direct FUNCTION AUTHORIZATION
  ADMIN - PERFORM CONNECT: Direct ADMINISTRATION FUNCTIONS
```

Screen A-1: Primary Options Menu

• This will display the *Select Statistics* screen (Screen A-2):

| Node.name SELECT                                                       | STATISTICS                      |
|------------------------------------------------------------------------|---------------------------------|
| Cmd ==> S                                                              | hh:mm                           |
| PROCESS NUMBERS: ==>                                                   | CMD: DIS                        |
| PROCESS NAMES: ==> <u>SEND801</u> ==>                                  | ==>                             |
| START DATE ==> 06/01/199  START TIME ==>  STOP DATE ==>  STOP TIME ==> |                                 |
| CONDITION CODE:==>                                                     |                                 |
| EXCLUDE ( MEMBER RECS ==> M                                            | WTO RECS ==> N WTO RECS ==> N ) |
| CHANGE EXTENDED OPTS: ==> N                                            |                                 |
| CMD: S SUMMARY TABLE D DISPL                                           | AY REPORT PPRINT REPORT         |
|                                                                        |                                 |

Screen A-2. IUI Facility Select Statistics

- Enter the following values in the *Select Statistics* screen to display the *Statistics Summary:* 
  - 1) In the CMD field enter "S".
  - 2) In the *PROCESS NAMES* field enter the process name for the C:D process that resides in the State's C:D process library. The example for JCL Option 1 has a process name of "SEND801" and that for JCL Option 2 has a process name of "COPY01". (See Appendix III.)
  - 3) In the *START DATE* field enter the date CCIS attempted to transfer the reports. Enter "TODAY" for the current date, or enter a specific date using a date format of mm/dd/yyyy. C:D retrieves statistics for processes with the specified name run on or after this date.
  - 4) Press enter.

• Screen A-3, below, is a sample of a *Statistics Summary*:

| ==>                 |         | STATISTICS SU    | MMARY         | ROW 1 TO 3 OF 3<br>SCROLL ===> PAGE |
|---------------------|---------|------------------|---------------|-------------------------------------|
| FUNCTION I          | PNAME   | PNUMBER          | SUBMITTER NOD | E==OTHER NODE                       |
|                     | RTNCD   | END DATE/TIME    | P SNODE       |                                     |
| SUB-CMD<br>VVG1YY9  | SEND801 | 8326             | NDM.STATE     | NIH.NDM                             |
|                     | 0000000 | 06/01/1998 18:02 | :41 PNODE     |                                     |
| COPY                | SEND801 | 8326             | NDM.STATE     | NIH.NDM                             |
| VVG1YY9<br>SCPA0001 | 0000000 | 06/01/1998 18:02 | :41 PNODE     |                                     |

Screen A-3. IUI Facility Select Statistics Summary

- C:D displays a three-line summary of the statistics records for each C:D process function. The first and second lines of each entry identify a process by function (FUNCTION), process name (PNAME) and number (PNUMBER), submitter or other node, and userid. The third line of each entry is the message id return code (RTNCD), and the ending date and time (END DATE/TIME) of that process. Each C:D process function is successful if the third line has a RTNCD of "00000000". The C:D process function is unsuccessful if the third line has a non-zero RTNCD. An asterisk appears to the left of an entry if a non-zero RTNCD is present.
- There should be an entry for the SUBMIT process (see"SUB-CMD" lines of Screen A-3). If a RTNCD of "00000000" is present, the process was successful. If a non-zero RTNCD is present, the process is unsuccessful. Enter "M" next to the process name to display the specific error message.
- There should be an entry for the COPY process (see "COPY" lines of Screen A-3), which contains a C:D *copy* statement to copy the data file from the State to CCIS. If a RTNCD of "00000000" is present, the process is successful. Entering "S" next to the process name displays the detail statistics, such as the compression ratio of the transfer. If a non-zero RTNCD is present, the process is unsuccessful. Enter "M" next to the process name to display the specific error message.

# Validation of IUI Reports Process

If the transmission was successful, CCIS generates reports about the submission which are sent to the State via C:D within 24 hours of receiving the data file. A periodic "sweep" process submits a C:D process at CCIS to copy the reports to the State's C:D mainframe. The process name is: CCISTOxx (where xx represents the State postal code abbreviation). When this process is executed, C:D generates statistic log records that indicate whether the reports are copied from CCIS to the State successfully. Please note that C:D generates a copy of the statistics log records on the State's mainframe, as well as on the CCIS mainframe. Use the Select Statistics command to retrieve and examine the statistics records generated by the CCIS mainframe.

- From your system, access the CONNECT:Direct *Primary Options Menu* (Screen A-1). Select "SS" ("View Statistics for a Completed Process") from this menu.
- This displays the *Select Statistics* screen (see Screen A-2). Enter the following values to display a three line summary of the statistics records:
  - 1) In the CMD field enter "S".
  - 2) In the *PROCESS NAMES* field enter "CCISTOxx", where xx represents the state postal code abbreviation. This is the C:D process that copies the reports to the State's C:D system.
  - 3) In the *START DATE* field enter the date of the attempted report transfer. (The CCIS mainframe will submit reports within 24 hours of data arriving.) Enter "TODAY" for the current date, or enter a specific date using a date format of mm/dd/yyyy. C:D retrieves statistics for all the processes run on or after this date.
  - 4) Press enter.
- C:D displays a three-line summary of the statistics records for each C:D process function. (See Screen A-3.) The first and second lines of each entry identify a process by function, process name and number, submitter or other node, and userid. The third line of each entry is the message id RTNCD, and the ending date and time of that process. Each C:D process function is successful if the third line has a RTNCD of "00000000". The C:D process function is unsuccessful if the third line has a non-zero RTNCD. An asterisk appears to the left of an entry if a non-zero RTNCD is present.
- There should be an entry for each report file sent to the State. (See Screen A-3). Each entry represents the process execution on the CCIS mainframe which contains a C:D copy statement to copy the report file from the CCIS mainframe at NIH to the State. If a RTNCD of "00000000" is present, the process is successful. You may enter "S" next to the process to display the detail statistics of the transfer, such as the

compression ratio. If a non-zero RTNCD is present, the process is not successful. Enter "M" next to the process name to display the specific error message.

#### II. THE BATCH JOB TRANSMISSION PROCESS

### Validation of Batch Job Data Transmission

**Transmit Data:** The batch data transmission process includes steps to "submit" and "copy" the data. To "submit" the data, enter a *submit* command. This *submit* command executes a C:D *submit process* command. This is a request to C:D to execute a process that resides in the State's C:D process library. Following a successful *submit* request, C:D executes a process that resides in the State's C:D process library. This process contains a C:D *copy* statement which instructs the computer to *copy* the data file from the State C:D site to CCIS.

**Validate Transmission:** After running a successful batch transmission using the *submit* command, the MVS generates the completion code (Comp Code) of "00000000." If there is any other value, the transmission is unsuccessful. To determine if the copy command was successful, do the following to view the *Select Statistics* screen and validate that the data was copied:

View the statistics records in batch mode by running a batch *submit*, as you did
before. (See JCL batch job in Option 1 or Option 2.) The following is an example of
a JCL process to run a C:D select statistics job. Please note that the information
specified in the following JCL sample may require modifications to conform to your
own data center environment.

```
//jobname JOB--Enter the required job statement parameters for the State installation.
//* (Connect:Direct)--View statistics records for data transmission
//DMBATCH EXEC PGM=DMBATCH,REGION=1M,PARM=(YYSLYNN)
//STEPLIB DD DISP=SHR,DSN=SYS3.NDM.COMMON.LOADLIB
//DMNETMAP DD DISP=SHR,DSN=SYS3.NDM.COMMON.NETMAP
//DMPUBLIB DD DISP=SHR,DSN=SYS3.NDM.COMMON.PROCESS.LIB
//DMMSGFIL DD DISP=SHR,DSN=SYS3.NDM.COMMON.MSG
//DMPRINT DD SYSOUT=*
//SYSUDUMP DD SYSOUT=*
//SYSIN
        DD *
 SIGNON
  SEL STAT WHERE ( PNAME=state process name -
  STARTT=(TODAY)
 SIGNOFF
//
```

- In the *state\_process\_name* field, enter the name shown in the State's C:D process library. The example for JCL Option 1 has a process name of "SEND801," and that for JCL Option 2 has a process name of "COPY01".
- The STARTT represents the date you attempt to transfer the data file. Enter a specific date by using the "mm/dd/yyyy format" or you can substitute "TODAY" for the current date. C:D retrieves statistics for processes with the specified name run on or after this date.
- The output for a batch job is different from the output for an IUI process. You still receive detailed statistics for each process, which is successful if there is a Comp Code of "00000000," and unsuccessful if there is a non-zero Comp Code and an error message.
- There should be an entry for the C:D SUBMIT statement. A Comp Code of "00000000" indicates the process is successful, and a non-zero Comp Code, unsuccessful (Screen A-4).

Screen A-4. Batch Job Select Statistics for the Submit Command

• There should also be an entry for the C:D COPY statement, a command to copy the data file from the State to CCIS. A Comp Code of "00000000" indicates the process is successful, and a non-zero Comp Code indicates it is unsuccessful. (Screen A-5.)

```
NIH.NDM
                        SELECT STATISTICS
                                                    DATE : 06/01/1998
______
Function
          => COPY
                                  Start Time => 18:02:41
Process Name => SEND801 Stop Time => 18:03:57
Process Num => 8,326 Comp Code => 00000000
Comp Msg => SCPA000I
Userid => VVG1YY9
Primary => NDM.STATE Step Name => STEP1
From ( Pnode
Dsn=CCIS.801.DATA)
                                 blks => 2,123
       recs => 0
   I/O BYTES => 394,732
  VTAM BYTES => 282,944
   Cmpr Perc => 28.3%
      VOL=SER=> WEL125
To (Snode
Dsn=VVG1IWI.PCCIS.NDM.MD.HUB.D980601.T1520)
                                   blks => 2,123
        recs => 0
   I/O BYTES => 394,732
  VTAM BYTES => 282,944
   Cmpr Perc => 28.3%
      VOL=SER=> DSA105
```

Screen A-5. Batch Job Select Statistics for the Copy Command

#### Validation of Batch Job Report Process

If transmission was successful, reports are generated by CCIS and returned to the State via C:D within 24 hours of receiving the initial data file. A periodic "sweep" process submits a C:D process on the CCIS system to copy the reports to the State's system. The process name is: CCISTOxx (where xx represents the State postal code abbreviation). When this process is executed, C:D generates statistic log records that indicate whether the reports are copied from CCIS to the State successfully. Please note that C:D generates a copy of the statistic log records on the State's mainframe, as well as on the CCIS mainframe. Use the *Select Statistics* command to retrieve and examine the statistics records generated by the CCIS mainframe.

• To view the statistics records in batch mode you must run a batch *submit*, as you did before. (See JCL batch job in Option 1 or Option 2.) Substitute the following control cards and replace the fields in *italics* with the following values. Please note that the information specified in the following JCL sample may require modifications to conform to your own data center environment.

```
//jobname JOB--Enter the required job statement parameters for the State installation.
//* (Connect:Direct)--View statistics records for report transmission
//DMBATCH EXEC PGM=DMBATCH,REGION=1M,PARM=(YYSLYNN)
//STEPLIB DD DISP=SHR,DSN=SYS3.NDM.COMMON.LOADLIB
//DMNETMAP DD DISP=SHR,DSN=SYS3.NDM.COMMON.NETMAP
//DMPUBLIB DD DISP=SHR,DSN=SYS3.NDM.COMMON.PROCESS.LIB
//DMMSGFIL DD DISP=SHR,DSN=SYS3.NDM.COMMON.MSG
//DMPRINT DD SYSOUT=*
//SYSUDUMP DD SYSOUT=*
//SYSIN DD *
SIGNON
SEL STAT WHERE (PNAME = CCISTOxx -
STARTT = (TODAY)) TABLE
SIGNOFF
```

- CCISTOxx: where xx represents the state postal code abbreviation. This is the process on the CCIS mainframe which copies the reports to the State's C:D system.
- The STARTT represents the date the system attempts to transfer the report file. (The CCIS mainframe will submit reports within 24 hours of data arriving.) Enter a specific date by using the "mm/dd/yyyy format" or you can substitute "TODAY" for the current date. C:D retrieves statistics for processes with the specified name run on or after this date.
- The output is different than that for the IUI process. However, you still receive detail statistics for each C:D process. Each function is successful if it has a Comp Code of "00000000" and unsuccessful if it has a non-zero Comp Code and an error message.
- There should be an entry for each report file sent to the State. Each entry represents a C:D copy statement from CCIS to the State. If a copy code of "00000000" is present, the process is successful. If a non-zero Comp Code is present, the process is unsuccessful.